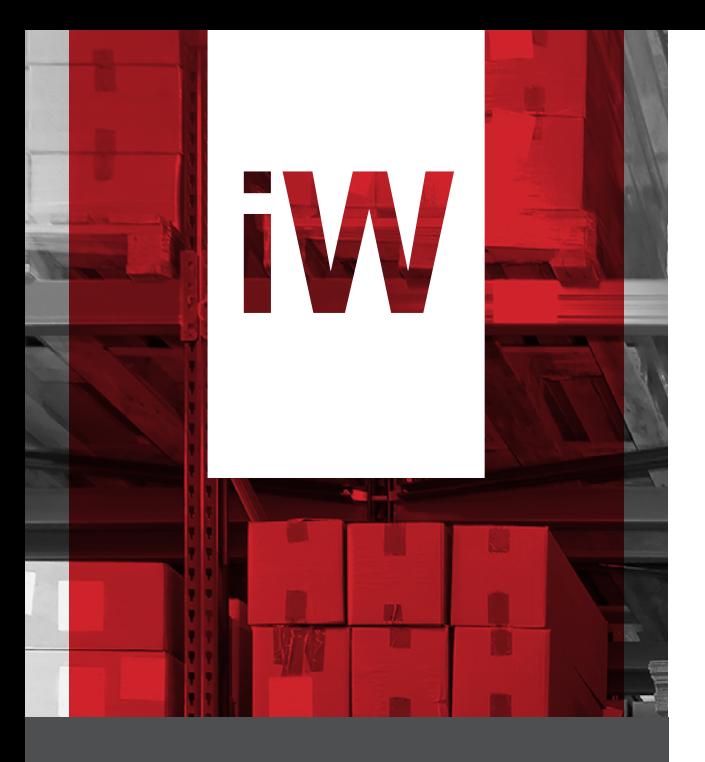

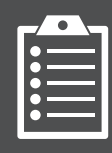

### FREE 90-DAY TRIAL

OF iWAREHOUSE LABOR MANAGEMENT SYSTEM WITH TASK SELECTION ACTIVATION.

> **ASK YOUR iWAREHOUSE REPRESENTATIVE FOR COMPLETE DETAILS.**

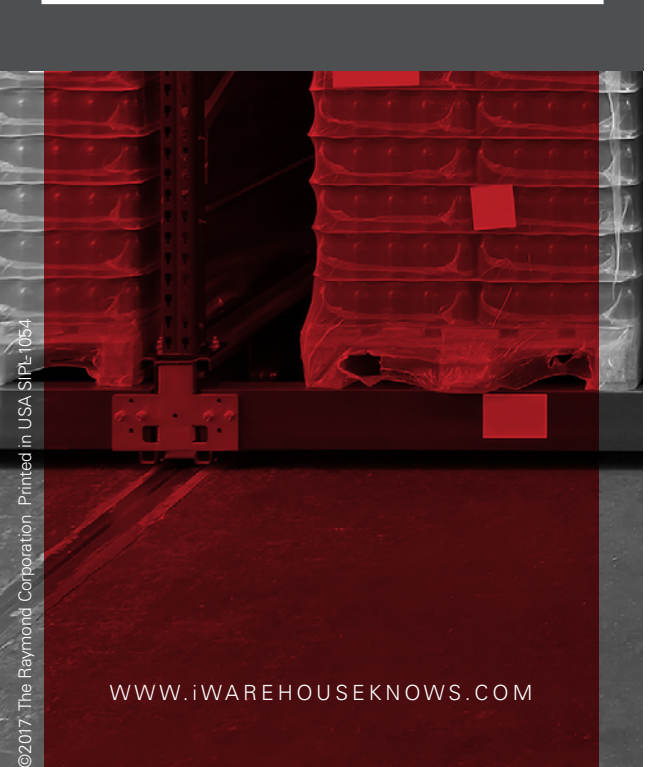

# TASK SELECTION TRACK OPERATOR ACTIVITY TO IDENTIFY

POTENTIAL PROCESS IMPROVEMENTS.

Through activating the Task Selection module of iWAREHOUSE, you can monitor each employee job function, allowing you to:

- + Understand where and how time is being spent
- + Confirm that appropriate vehicles are being used for all applications
- + Correlate vehicle usage (travel, lift, deadman hours) with specific operator functions
- + Balance workforce activity across the warehouse
- + Enhance employee accountability

Task Selection gives you the insights and information to help identify inefficiencies and opportunities for improvement within your organization.

#### **LEARN ABOUT YOUR LABOR. PERFECT YOUR PROCESSES. OPTIMIZE YOUR OPERATION.**

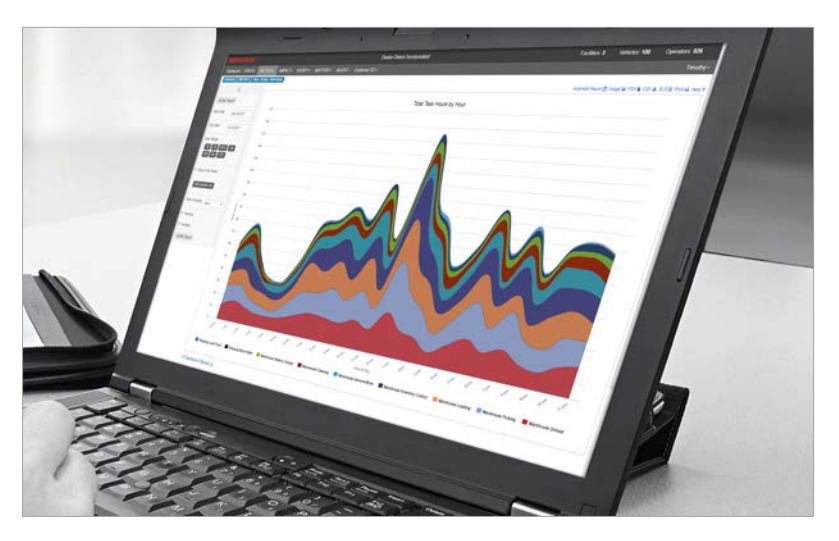

Task Selection gives you visibility into what jobs are being performed, when, and by whom, throughout the warehouse, throughout the day.

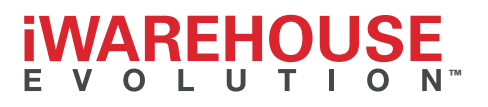

## BETTER VISIBILITY. GREATER ACCOUNTABILITY. SUPERIOR PRODUCTIVITY.

The iWAREHOUSE Task Selection module gives you unique insights into the actions and activities of all vehicle operators—job to job, minute by minute.

#### **HOW IT WORKS:**

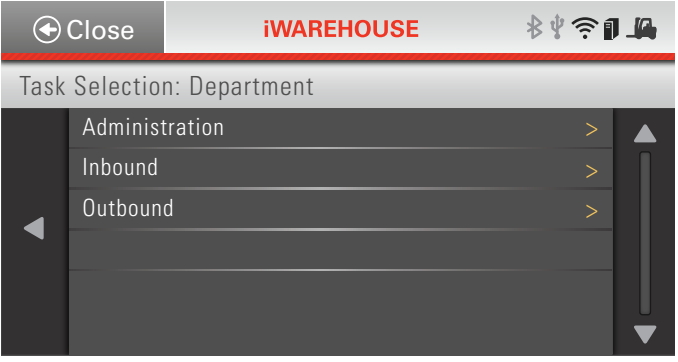

1 | At login, operators are prompted to select a Department.

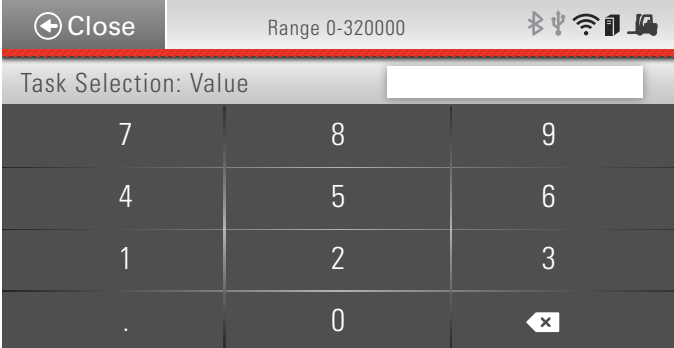

3 | If the task selected involves a count (e.g. pallets or cases picked), the user may be prompted to enter a value. Simultaneously, the system records time to complete the chosen task.

Customized by our Professional Services team and tailored to your facility, the module allows operators to quickly and easily select from a list of pre-defined tasks and to log precise start and stop times for each.

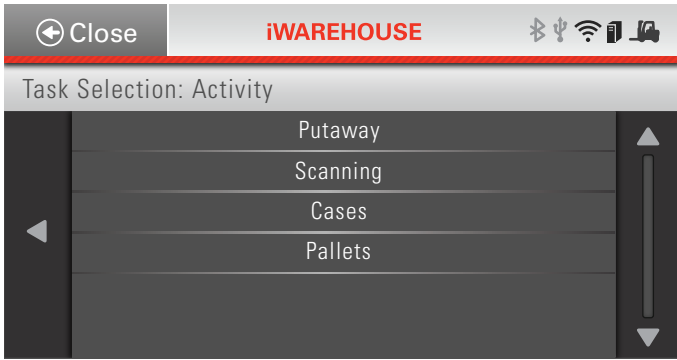

2 | Operators then select an Activity.

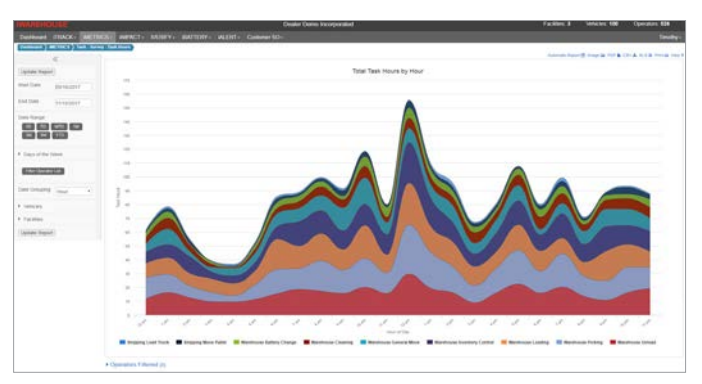

4 | Data collected can be viewed in various reports on the iWAREHOUSE GATEWAY. Graphical reports as well as data tables can be viewed, sorted, exported, or automated.

**For more information on Task Selection or any other iWAREHOUSE capability, please call 1-855-495-6697, visit iwarehouseknows.com, or contact your nearest Raymond Sales & Service Center.**

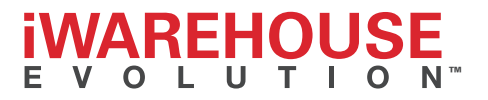